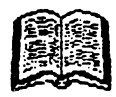

# MARNAL BLAST

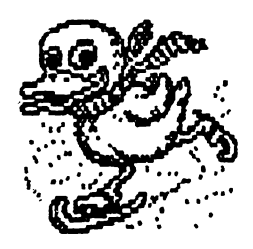

# **ALPH.A** Ltd. @ **1992**

 $\label{eq:1.1} \mathcal{M}_{\text{max}}(\mathcal{M}_{\text{max}}) = \mathcal{M}_{\text{max}}(\mathcal{M}_{\text{max}}) + \mathcal{M}_{\text{max}}(\mathcal{M}_{\text{max}})$ 

 $\label{eq:2.1} \mathcal{L}(\mathcal{L}(\mathcal{L})) = \mathcal{L}(\mathcal{L}(\mathcal{L})) = \mathcal{L}(\mathcal{L}(\mathcal{L})) = \mathcal{L}(\mathcal{L}(\mathcal{L})) = \mathcal{L}(\mathcal{L}(\mathcal{L})) = \mathcal{L}(\mathcal{L}(\mathcal{L})) = \mathcal{L}(\mathcal{L}(\mathcal{L})) = \mathcal{L}(\mathcal{L}(\mathcal{L})) = \mathcal{L}(\mathcal{L}(\mathcal{L})) = \mathcal{L}(\mathcal{L}(\mathcal{L})) = \mathcal{L}(\mathcal{L}(\mathcal{L})) = \math$ 

 $\label{eq:2.1} \mathcal{L} = \mathcal{L} \left( \mathcal{L} \right) \left( \mathcal{L} \right) \left( \mathcal{L} \right) \left( \mathcal{L} \right) \left( \mathcal{L} \right) \left( \mathcal{L} \right)$ 

 $\mathcal{L}^{\text{max}}_{\text{max}}$ 

# Show

#### **CUPRINS**

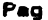

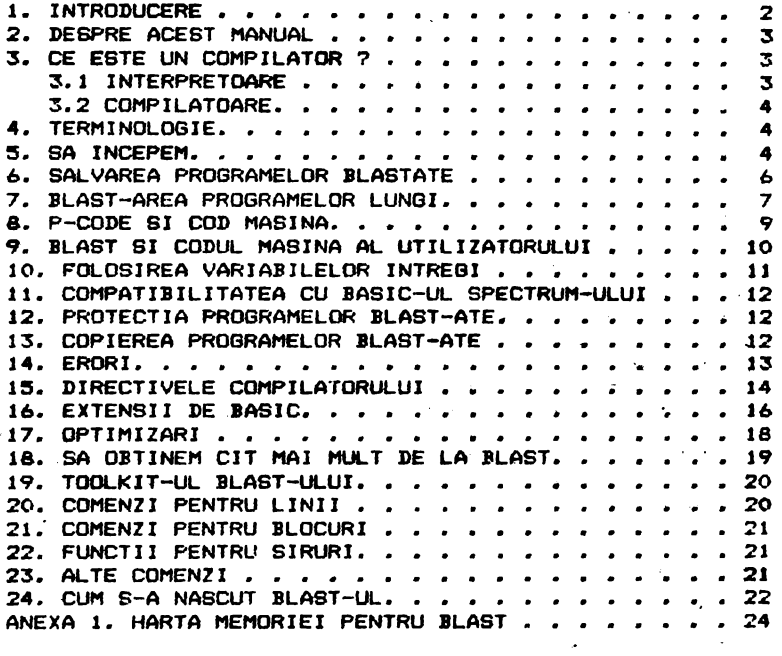

 $\rightarrow$ 

د المريد السيد<br>المريد السيد

#### **BLAST COMPILER V3.0**

Copyright **@** 1985 all rights reserved OXFORD COMPUTER SYSTEMS (SOFTWARE) LTD. APRIL 198S

> traducere **Miodrag Puterity adaptare Aurel Gontaan**

### **aPYRJBHT**

BLAST este protejat prin copyright (drept de copie) si toate ' drepturile asu<mark>pra sa sint rezervate de Oxford Computer System</mark><br>(Software) Ltd. Acest produs este destinat utilizarii doar de (Software) Ltd. Acest produs este destinat utilizarii doar catre cumparatorul produsului original. Cumparatorul <mark>are licenta</mark><br>de a incarca programul din mediul sau (caseta) in memoria de a incarca programul din mediul sau (caseta) in calculatorului propriu doar pentru a-1 executa. Copierea (in<br>•fara unor copii de siguranta), comercializarea sau orice alt afara unor copii de siguranta), comercializarea sau orice fel de distribuire a acestui produs constituie o *încălcare* a **·** legii. Acest manual este protejat prin copyright si toate drepturile asupra sa sint rezervata. Se interzice copierea, fotocopierea, traducerea sau reproducerea prin orice mijloace, in parte sau in totalitate, fara consimtamintul prealabil, in acris, **da la** OCSS.

#### **DJ&CLADER**

\_\_\_\_\_\_\_\_\_\_\_

Cu toate ca acest produs a fost testat<sup>.</sup> cu atentie, nu se<br>e nici o pretentie in legatura, cu aderarea BLAST-ului la **emite** nici o pretantie in legatura cu **aderarea** BLAST-ului l• anumite specificatii particulare sau posibilitatea folosirii sale intr-un scop anume.

# 1. INTRODUCERE<br>---------------

BLAST este primul compilator perfect compatibil BASIC cu posibilitati de optimizare aparut pentru calculatoarele<br>Sinclair, Scopul-sau-primordial-este-de-a-obtine viteza maxima Sinclair. Scopul aau primordial eate **de a** obtina viteza maxima de executie pentru programe scrise in BASIC-ul fara a produce coduri obiect de dimensiuni prohibitive. BLAST-ul **poate creste** viteza BASIC-ului **da pina la** 40 **da ori.** 

Operarea cu compilatorul este extrem de simpla. Sint foarte<br>ne comenzi noi care trebuie invatate, iar nivelul de putine comenzi noi care trebuie invatate, iar nivelul compatibilitate cu interpretorul BASIC atit de inalt incit chiar<br>si extensii ale BASIC-ului scrise in cod masina vor fi si extensii ale BASIC-ului **acrise** in cod **maaina** vor fi compilate. Utilizatorii care scriu specific pentru BLAST beneficia de o gama larga de extensii prevazute in compilator, precum si de puternicul toolkit livrat impreuna cu compilatorul.

BLAST a fost dezvoltat de catre aceeasi companie care

produs PETSPEED, compilatorul BASIC pentru Comodore<br>numeroase alte compilatoare ce ruleaza pe numeroase alte compilatoare ce microcomputere. In afara BLAST-ului compania produce si PASCAL, o impl•mentare completa **a** popularului limbaj pentru diverse microcomputere incluzind Spectrum-ul. **64 si diver-se**  OXFORD Pascal

# 2. DESPRE ACEST MANUAL

Oricin• are un program BASIC caruia·trebui• **sa** i **s•** ••reasca viteza, poate beneficia de BLAST. Folosirea BLAST-ului insusi,<br>nu necesita nici o cunostinta despre BASIC. Deoarece in<br>principal utilizatorii vor fi programatori in BASIC. acest principal utilizatorii vor fi programatori in BASIC, acest .<br>manual li se adreseaza in mod special.

Manualul BLAST-ului nu incearca sa-i invete pe incepatori<br>ramarea in BASIC, ci doar discuta despre programare cind programarea in BASIC, ci doar discuta despre programare aceasta este necesar pentru a face referiri la compilator.

BLAST-ul este atit de simplu de utilizat incit utilizatorul este tentat sa treaca prea rapid prin manual sau chiar sa-1 ignore complet. Noi descurajam in mod hotarit aceasta tendinta. Utilizatorii sint sfatuiti **s•** citeasc• manualul atent inainte de • incep• orie• lucru mai **serios** cu compilatorul.

# 3. CE ESTE UN COMPILATOR ?<br>---------------------------

In aceast capitol von explica notiuni de baza despre compilatoar• si citeva elemente de ter~inologte. O intelegere **<sup>a</sup>** conceptelor de baza prezentate aici, altfel naesentiala, va spori mult abilitatea in exploatarea BLAST-ului, Scurta sectiune de terminologie trebuie citita si inteleasa.

Un progr•• BASIC **este** pur si simplu o portiune de text in care specificam actiunile pe care vrem sa le intreprinda computerul cind programul ruleaza. Microprocesorul ZSO cu - care<br>este echinat Spectrum-ul inteléde doar un limbai numit - cod est• echipat Spectrum-ul intele9• doar un limbaj numit coo masina. Pentru zao, un progr•m JASIC **este** o intreaga babiloni~. maternar comme compare program avem nevoie de software care sa inteleaga BASIC-ul si sa-I traduca intr-o forma pe care 780 *•a* 0 poata intelege. Exista doua tipuri de programe de traducere a BASIC-ului, interpretorul BASIC si compilatorul BASIC.

#### 3. 1 INTERPRETOARE

Un interpretor BASIC, cum este cel furnizat in ROM call parte<br>ectrum-ului, citostel fiecare instructiune (declaratie) la **<sup>a</sup>**Spectrum-ului, cite&te fiecare instructiune **(declaratie)** *<sup>a</sup>* programului si facind aceasta, intreprind<del>e – a</del>ctiunile<br>specificate, Interpretoarele sint extrem de utile, pentru programmins of facing accuracy forteprins + successive dezvoltarea programelor, de011recf!' **•e** interpreteaza t•wtLtl IIASIC propriu-zis. Se poate edita un program, rula •1 **apei** reedite rapid si fara multa bataie de cap. Dezavantajul unui interpretor este acela ca ruleaza incet deoarece aproape tot timpul<br>interpretorul incearca sa inteleaga BASIC-ul in loc sa interpretorul incearca sa inteleaga BASIC-ul in

intreprinda actiunile specificate.

#### 3.2 COMPILATOARE

Spre deosebire de interpretoare, un compilator traduce intreg programul in ceea ce masina poate intelege, intr-o singura operatie, numita compilare. Cind operatia este terminata, avem un bloc de cod masina care **este** versiunea tradus<mark>a a</mark> textului BASIC, Compil<mark>atoarele sint mult m</mark>ai putin<br>utile in stadiul de dezvoltare a unui program. fata de utile in stadiul de dezvoltare a unui program, fata interpr•toara, deoarece o schilllb•r• cit de **mica** 1n t•xtul BASIC necesita o recompilare completa a programului. Cu toate acestea, odata c• un program a fost compilat, va rula la o viteza mult mai mare,

#### **4, TEANINDLDBIE**

In continuare se vor adopta urmatorii termeni:

COMPILE TIME (compilare) - perioada de timp in care BLAST-ul compileaza un program

RUN TIME (rulare) - periaoda de timp in care programul compilat •ste e>eecutat

SOURCE FILE (fisier sursa) - fisierul de intrare intr-un compilator, in acest caz text BASIC, uneori numit si cod sursa<br>**OBJECT FILE (fisier obiect)** - iesirea dintr-un compilator, in

OBJECT FILE (fisier obiect) - iesirea dintr-un compilator, in<br>est caz traducerea in cod masina a unui text BASIC, uneori acest caz traducerea in cod masina a unui text BASIC. numit si cod obieot

MACHINE CODE (cod masina) - limbajul intern inteles de microprocesorul Z80<br>P-CGDE (cod "p")

P-CGDE (cod ...... , *o* reprezentar• intermediara • unui program, intre BASIC si cod masina, fiind o alternativa a<br>codului masina care necesita mult mai putin spatiu dar si un<br>miniinterpretor la rulare, si este putin mai lenta decit codul miniinterpretor la rulare, si este putin mai lenta decit masina dar mult mai rapid decit BASIC-ul interpretat ; BLAST-ul<br>poate compila in p-code, in cod masina sau intr-un amestec al poate compila in p-code, in cod masina sau intr-un amestec ace~tora

COMPILER DIRECTIVE (directive ale compilatorului) - un mesaj adresat compilatorului care **se adauga** tlt)ltului unui **fisier sursa**  si care afecteaza modul i<mark>n care se comporta c</mark>alcula<mark>torul;</mark><br>BLAST-ul-prezinta-o-suma-de-directive compilator foarte -utile BLAST-ul prezinta o suma de directive compilator foarte - utile<br>care se adauga programului sub forma unor instructiuni - REM speciale.

# **5, SA INCEPEN**

Aceast capitol explica cum se utilizeaza BLAST-ul in modul<br>mai simplu, Yom lua un program BASIC deja incarcat in cel mai simplu. Vom lua un proqram BASIC deja {nearcat in calculator si il vom compila direct in RAM fara acces la banda<br>•• la microdrive, in acest mod (numit mod RAM to RAM) – sintem sau la microdrive. In acest mod (numit mod RAM to RAM)

limitati la programe relativ scurte deoarece atit compilatorul cit si programele sursa si obiect trebuie sa coexiste in memorie.

1) Incarcati BLAST-ul dupa cum urmeaza:

LOAD "BLAST" <ENTER>

BLAST-ul va autorula si va "semna" cu mesajuli

BLAST (c) OCSS 1983 xxxx BYTES FREE

In acest punct BLAST-ul va face o verificare de protectie pentru a stabili daca sinteti un utilizator autorizat al<sup>'</sup> acestui<br>produs software. Speram ca nu veti gasi procedura prea .<br>produs software. Speram ca nu veti gasi procedura prea<br>obositoare. Secventa de protectie apare doar cind BLA6T-ul se obositoare. Secventa de protectie apare doar cind BLA6T-ul · se<br>incarca pentru prima data. Odata verificarea facuta, BLA6T-ul · va incarca pentru prima data. Odata verificarea facuta, BLAST-ul va<br>va permite sa compilati oricite programe doriti, fara alte va permite sa compilati oricite programe doriti, compl icati i.

Intre copertile acestui manual sau pe o foaie de hirtie<br>rata veti gasi o matrice de patratele colorate. Fiecare **aeparata veti gasi** o m&trice **de patretele colorate.** Fiec&re patratel poate fi identificat printr-o simpla referinta grila. De exemplu pentru a gasi patratelul E-13, se identifica colo&na E ai rindul 13 iar p&tratelul E-13 **eate** cel ln **care** •• intersecteaza coloana E si rindul 13 (vezi figura).

> 13 • • \*  $\bullet$  $\begin{array}{cccccccccccccc} \bullet & \bullet & \bullet & \bullet & \bullet & \bullet & \bullet & \bullet \end{array}$  $\bullet$ . . . . . . . 1  $A$   $B$   $C$   $D$   $E$   $F$

Verificarea de protectie este foarte simpla. Trebuie doar sa<br>tificati corect culorile respective. BLAST-ul va da identificati corect culorile respective. inatructiuni dupa cum **urmeaza1** 

ENTER THE COLOUR IN SQUARE  $x-xx$  ( $W_1Y_1G_1R$ ) ?

unde x-xx este o referinta la grila. Cind ati gasit - patratelul -<br>introduceti una din literele W.Y.G sau - R dupa cum - patratelul introduceti una din literele W.Y.G sau R dupa cum patratelul<br>este alb.galben.verde sau rosu si apasati tasta ENTER, Cind. at. este alb<sub>i</sub>galben,verde sau rosu si apasati tasta ENTER. Cind at ...<br>raspuns corect la patru astfel de intrebari, verificarea ... raspuns corect la patru astfel de intrebari, verificarea protecti• **este terminata.** 

~LAST-ul este &cum complet 1n1ti&lizat •i **gat•** •• compila:rprograme. De acum inainte, pina cind se tasteaza NEW sau se<br>debranseaza alimentarea calculatorului. Spectrum-ul va raspunde debranseaza alimentarea calculatorului, Spectrum-ul va 1a un **set** de comenzi aditionale folosite pentru a comunica e cu<br>BLAST-ul, Comenzile BLAST-ului sint precedate de un asterisc (\*) BLAST-ul. Comenzile BLAST-ului sint precedate de un asteriac pentru a le distinge de cele normale ale Spectrum-ului.

Dorim sa folosim BLAST-ul pentru a compila un program deja pentru a le distinge de leste normes est opetrum sistema deja<br>in memorie si sa avem codul obiect rezultat tot in memorie.<br>In acest mod BLAST-ul se comporta in mod implicit.

Se incerca (sau se tasteaza) un program BASIC<sub>+r</sub>nu mai *mare* de 5K si se tasteaza:

 $\bullet$ C

pantru a-l compila.

entru a-1 compila.<br>- In acest moment compilatorul va putea decide daca are nevoie<br>• memoria ecran a Spectrum-ului ca spatiu de lucru. Nu va<br>1-renti ecrinu ca apatiu ca apatiu de lucru. de memoria ecran a Spectrum-ului ca spatiu de lucru. Nu va<br>alarmati pentru orice babilonie care ar putea sa apara pe ecran; este pur si simplu BLAST-ul folosind optim memoria disponibila. Presupunind ce nu •int problem■, dupa un tnut ••u **doua,**  controlul va va fi redat cu mesajuli

CO> WARNINGS CO> ERRORS

Pentru e rula versiunea compilata a programului, tastati:

 $\bullet$ R

Daca BLAST<mark>-ul ramine fara spatiu de lucru la compilare, va</mark> va intreba daca po<mark>ate sa stearga</mark> din memorie programul sursa. Daca nu doriti ca acest lucru sa se intimple, tastati N si veti reveni la interpretor. In caz contrar, tastati Y si compilarea va contina. BLAST-ul nu va sterge niciodata un program fara peraisiune.

Atit ■ tiap cit ILAST-ul **••te** 1n **memoria,** vet.i pul•• **•dita**  mette the extra sense of the sense is membering very pattern estimate of the codul sursa<sub>l</sub> rula sub interpretor sau compila si rula programul BLAST-at ori de cite ori doriti. Lucrind cu BLAST-ul veti consi-<br>dera ca uneori trebuie sters programul din memorie fara a dera ca uneori trebuie sters programul din memorie fara sterge BLAST-ul. Pentru aceasta in loc de NEW (care ar sterge toata memoria, inclusiv BLAST-ul), folositi directiva  $*\tilde{N}$ . Aceasta sterge orice text BASIC fare a afecta compilatorul.

**N.B. Desi BLAST-ul poate face fata la codul masina scris de**<br>izator si chemat dintr-un oronram BASIC, arest lucru nu le utilizator si chemat dintr-un program BASIC, acest lucru nu posibil in modul RAM to RAM (veri capitolul BLAST SI CODUL MASINA AL UTILIZATORULUI).

#### **6. SM..VAREA PROGRANELDR BLASTATE**

----------------·--------

Pentru salvarea codului obiect se da directiva **\*S.** BLAST-ul va intreba daca doriti o salvare pe banda sau pe microdrive iar epoi va va intr<del>eba numele de fisier sub care doriti sa salvati<br>orogramul BLAST-at. Bineinteles, se poate utiliza orice nume de</del> programul BLAST-at. Bineinteles, se poate utiliza orice nume – de<br>fisier leoal dar o practica utila ar fi sa folositi numele fisier legal dar o practica utila ar fi sa folositi numele<br>original al programului BASIC cu un amendament — subscris. orsginal al programului BASIC cu un amendament Fisierul estfel scris pe banda sau pe microdrive contine codul obiect al programului d-voastra impreuna cu sistemul run-time al BLAST-ului. El nu contine nici o parte a BLAST-ului propriu zis.

Tastati numele de fisier si apoi ENTER.

Pentru a verifica daca codul a fost salvat corect, tastati NEW pentru a "goli" calculatorul. Aveti posibilitatea de a incarca codul obsect salvat la fel ca si un program BASIC obisnuit. Pentru a-1 executa tastati RUN. BLAST-ul salveaza intotdeauna un cod obiect in asa fel incit se incarca in zona de<br>-<br>aeaorie rezervata fisierului text BASIC. Compilatorul face acest

 $\mathbf{r}$ 

lucru pentru ca programele BLAST-ate sa poata *fi incarcate* si rulate la fel ca programele BASIC. Decarece computerul a fost golit, va fi necesar sa se incarce din nou BLAST-ul pentru a<br>putéa continua,

#### 7. BLAST-AREA PROGRAMELOR LUNGI

Pina acum am vazut cum BLAST-ul compileara din memorie in<br>••ie. Dupa cum am explicat inainte, acest lucru este - posibil memorie. Dupa cum am explicat inainte, acest lucru este posibil<br>daca programul compilat este scurt. Pentru a rezolva aceasta daca programul compilat este scurt.· Pentru a rezolva aceasta<br>problema, BLAST-ul este prevazut cu optiuni de citire a codului problema, BLAST-ul este prevazut cu optiuni de citire a codului<br>sursa de pe banda sau de pe microdrive, si scriere a codului sursa de pe banda sau de pe microdrive, si scriere a obiect rezultat pe oricare din aceste periferice. In continuare<br>vom explica cum se foloseste BLAST-ul in diverse moduri de intrare/iesire.

#### Belectarea dispozitivelor de intrare/iesire

Pentru a selecta dispozitivul de la care BLAST-ul va citi<br>••fisierul sursa se foloseste optiunea INPUT tastind: fisierul sursa se foloseste optiunea INPUT tastind:<br>#I

si raspunzind intrebarii:

ACCEPT INPUT FROM: RAM, TAPE, MICRODRIVE

cu R, T **aau** "•

Pentru a selecta dispozitivul la care BLAST-ul va scrie codul obiect, se tasteaza:

÷О

**ai aa** proc•d••z• ca ••i **aua.**  Ori de cite ori e selectata optiunea de compilare cui

#### ÷C.

BLAST-ul va cere informatii corespunzatoare optiunilor de<br>intrare/iesire.alese.Sore.exemplu. daca a fost selectat un intrare/iesire alese. Spre exemplu, daca a fost selectat un microdrive, BLAST-ul va cere numarul microdrive-ului si numele microdrive, BLAST-ul va cere numarul microdrive-ului si - numele<br>de fisier. Daca s-a selectat banda, BLAST-ul va cere doar :numele d• **fiaier.** 

Diferitele combinatii ale dispozitivelor de intrare/iesire, lasa BLAST-u) cu mai mult sau mai putin spatiu de lucru pe perioada compilarii. Daca programul de compilat depaseste aproximativ SK, probabil va fi necesar ca citirea sa se faca de pe banda sau migrodrive, in loc de memorie. Daca programul· sursa  $e$  foarte lung, (mai mult de 8K) va fi necesara si selectarea i•sirii pe ba~• ••u pe microdrlv•. **Insa** oricar• ar fi dispozitivele sebectate, BLAST-ul va va conduce pas cu pas pe p,rcuraul **procesul.ui d•** compilar•.

parcursul procession of compliers.<br>Daca dispozit<del>i</del>vul de iesire este banda sau aicrodrive-ul.<br>compilerea se va sfirsi cu codul obiect inscris pe dispozitivul **respectiv.** Evident<sub>r</sub> programul obiect va trebui incarcat de pe Daca dispozitivul de iesire este banda sau aicrodrive-ul,

suportul sau pentru a putea fi rulat. Retineti ca BLAST-ul<br>insusi consuma o mare cantitate din memoria Spectrum-ului, insa insusi consuma o mare cantitate din memoria Spectrum-ului, <sup>'</sup>insa<br>acest lucru nu va impiedica sa compilati programe lungi, ci 'doar acest lucru nu va impiedica sa compilati programe lungi, ci acest lucru nu va impiedica sa compilati programe lungi, ci doar<br>• va determina sa inlaturati BLAST-ul din memorie atunci cind<br>rulati astfel de programe. Inlaturarea BLAST-ului din memorie se face cu comandai

40

#### BLAST-area pe microdrive

te cel mai bu*n* mod de a compila programe lungi. Daca aveti astfel de programe de compilat si nu aveti microdrive va recomandam sa va procurati de urgenta unul. BLAST-ul poate fi captat P• microdrive cu **c0111anda1** 

••

#### Bl.AST-ar•• **pe banda**

Daca nu **aveti microdrive si doriti sa com**pilati programe<br>i. veti proceda in felul urmator: Datorita naturii limitate lungi, veti proceda in felul urmator: Datorita naturii - limitate<br>a benzii ca dispozitiv I/O, programul de compilat trebuie - intii a benzii ca dispozitiv I/O, programul de compilat trebuie salv•t **pe banda** tntr- for•at **special.** Facilitatile **necesare**  airet pe banda introducte speciali racificative inecessie ILAST-ului. Pentru •ai •uit• detalii va trebui **sa** consultat! BLAST-ului. Pentru mai multe detalii va trebui sa consultati<br>capitolul dedicat TOOLKIT-ului. Odata ce programul sursa a fost<br>salvat pe banda intr-un format adecyat. BLAST-ul poate fi salvat pe banda intr-un format adecvat, ILAST-ul poate fi incarcat in memorie si se poate incepe compilare. Procesul e<br>continuu in cazul in care programul e suficient de scurt pentru a genera un cod obiect compilat in memorie. Daca programul e mai<br>luno decit AK, acest lucru ou va fi posibil si va trebui sa lung d•cit SK, acest lucru nu va fi posibil st va trebui **aa**  foloaiti banda attt ca dispozitiv d• tntra~e cit si de **iesire.**  Desi BLAST-ul permite acest lucru, calea de urmat e destul de anevoicasa. Daca obisnuiti sa folositi BLAST-ul pentru a compila programe lungi, aveti nevoie de un microdrive.

#### JLAST-area programelor de pe banda pe banda

In acest mod se folosesc doua benzi: o banda sursa si o banda obiect. Banda sursa contine programul d-voastra in forma<br>•• speciala necesara compilarii (vezi aliniatul precedent), iar speciala necesara compilarii (vezi aliniatul precedent), banda cbiect e goala.

Sa presupunem ca ati selectat banda atit pentru intrare cit si pentru iesire. Cind tastati \*C pentru a incepe compilarea,<br>BLAST-ul va va instrui sa ingerati banda surse si sa apasati pe BLAST-ul va va instrui sa inserati banda sursa si sa apasati – pe<br>PLAY, Duna putin timo calculatorul va fluiera (been) –si -va - va PLAY. Dupa putin timp calculatorul va fluiera (beep) si va va<br>cère sa schimbati benzile. Banda sursa trebuie oprita in mai cere sa schimbati benzile. Banda sursa trebuie oprita in putin de 5 secunde de la beep. Daca nu veti proceda astfel, datele urmatoare vor fi pierdute.

Dupa un timp vi se va cere sa schimbati din nou benzile. Timpul de inlocuire a benzii obiect cu cea sursa nu e critic dar va sfatuim sa fiti rapid(a) pe perioada intregului proces pentru<br>• a aicsora timpul total de incarcare a programului BLAST-at.<br>• Pe durata compilarii vi se va cere sa schimbati benzile

Pe durata compilarii vi se va cere sa schimbati lntr• ••• de un nu••r *de* art **ce dapind•** *d•* **lungi-• progl"'aaului**  **ca** - can,pileua. In final, cmipilatarul **va afi"** abianuitul raport despre starea erorilor.

cind compilati de pe banda pe banda, *fisierul* obiect este<br>scris intr-un format oarecum nestandard. Cu toate acestea, in .afara da faptul .ca timpul da incarcara ••t• mai lun9 **dacit** in mod normal, nu vor exista diferente majore fata de <sup>T</sup>un .program **obi -.nui** t.

#### **8. P-amE 81 CXID NABJNA**

--------------------

BLAST-ul poate compila programe **atit** in cad **•••ina**  zao cit ~i intr-un p&euda cod **maain• mai c0111pact,** numit Argumentele pro si contra ale acestor doua tipuri de cod pot fi rezumate in tabelul de mai jos: **p-coda.**  obiect

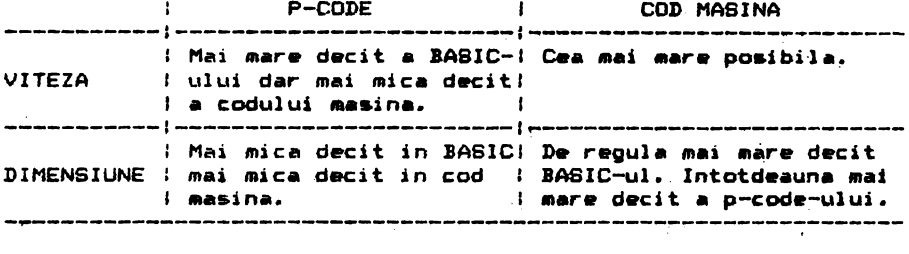

Harta **1111tmariai** pentru un program JLAaT-at ••t• **data in** ANEXA 1. Se observa ca in afara de cod obiect si date, un program<br>BLAST-at contine si un bloc de cod denumit Run Time System BLAST-at contine si un bloc de cod denumit Run Time (RTS). RTS-ul este in principal o biblioteca de subrutine chemate din codul obiect pentru operatii cum ar fi inmultirea,<br>impartirea si manipularea, sirurilor. RTS-ul, se include impartirea si manipularea · sirurilor. RTS-ul - se - include<br>intotdeauna intr-un program BLAST-at si necesita in plus 5K - din intotdeauna intr-un program BLAST-a**t si necesita i**n plus 5K din<br>memorie. Din aceasta cauza, un program - BLAST-at - va - fi memorie. Din aceasta cauza, un program BLAST-at va intotdeauna mai lung decit 5K. Cu toate acestea, avind in vedere ca p-code-ul are cam 2/3 din lungimea echivalentului sau BASIC, programele lungi compilate in p-code pot deveni mai scurte decit originalul. Spre-exemplu, un program de 3K dupa ce a frst<br>BLAST-at in p-code-va-ocupa-aproximativ-7K: 2/3#3-pentru - p-cost BLAST-at in p-code va ocupa aproximativ 7K; 2/3\*3 pentru - p-code<br>si 5K pentru RTS. Similar, un program BASIC del 30K ival devent si 5K pentru RTS. Similar, un program BASIC de 30K va dupa compilare de 25K. Evident undeva exista un punct de<br>intilnire.lacare.cele doua marimi sint aproximativ egale. intilnire, la care cele doua marimi sint aproximativ Acest lucru se intimpla la aproximativ 15K.

Evident, cele de mai sua au un caracter foarte general, Unele tipuri de programe genereaza mai putin p-code decit altele iar programele care contin numer<mark>oase comentarii- vor suferi</mark> - o<br>reducere in lunoime mult mai pronuntata decit cele - care - nu - le reducere in lungime'mult mai pronuntata decit **cele** care. nu le contin.

Daca BLAST-ul este determinat **sa genereze cod masina (in lo**ctor)<br>-code) programul va avea aproape in mod sigur o crestere in de p-code) programul va avea aproape in mod sigur o crestere lungime. Un astfel de program va rula mai rapid dar acest lucru

9

nu e de folos daca nu va incapea in memorie. Din fericire insa, BLAST-ul poate fi determinat sa genereze cod masina pentru acele sectiuni din program in care viteza e critica, si p-code in rest. De multe ori, compilind o sectiune relativ scurta de BASIC<br>in cod masina si restul in p-code vom avea aproape aceeasi tn cod masina si restul in p-code vom avea aproape aceeasi<br>viteza ca si cind programul ar fi fost compilat in intregime in viteza ce si cind programul ar fi fost compilat in intregime cod **masina.** 

Tipul de cod obiect generat de BLAST este specificat prin intermediul exercitor la acest subject). compilatorului (vezi **(vezi** capitolul

Pentru a instrui compilatorul sa genereze p-code vom scrie:

REN! P-CODE

iar pentru a-l determina sa genereze cod masina;

REM! MACHINE CODE

BLAST-ul genereaza implicit p-code.

#### 9. BLAST SI CODUL MASINA AL UTILIZATORULUI

BLAST-area unui program care cheama subrutine in cod **masina** nu ar trebui sa prezinte probleme. BLAST-ul a fost proiectat<br>pentru comatibilitate maxima cu BASIC-ul Spectrum-ului si pentru comatibilitate maxima cu BASIC-ul Spectrum-ului .<br>aceasta compatibilitat<del>e</del> se extinde la variabile si la formatul<br>de inmagazinare a programului. In particular, au fost prevazute de inmagazinare a programului. In particular, au fost urmatoarele practici adoptate uzual de utilizatorii de Spectrumi

1) Un program BLAST-at poate sa rezerve spatiu pentru cod masina coborind RAMTOP-ul in mod obisnuit.

2> ILAST-ul inmagarineaza variabilele inexact **acelasi** mod ca si BASIC-ul Spectrum-ului. In conaecinta codul masina care ar prelua ai manipula variabile poate functiona sub BLAST:

3> Subrutinel• cod **masina** care extind BASIC-ul interceptind subrutina de tratare a erorii din sistemul de operare al Spectrum-ului (sau prin **alte** metode) vor functiona. Explicatia acestui fapt eurprinzator e urmatoarea: cind la compil<mark>are</mark><br>BLAST-ul intilnest<del>e</del> o instructiune care apare incorecta ·BLAST--ul intilneste o instructiun• car■ apare incorecta sintactic, compilatorul va copia textul suparator in fisierul<br>obiect precedat de un cod special de ESCAPE. La rulare. cind obiect precedat de un cod special de ESCAPE. La rulare, RTS-ul intilneste acest cod de escape, va chema interpretorul BASIC pentru a-1 manipula. Daca textule o eroare da sintaxa veritabila, interpretorul va raporta acest fapt si va reactiona in mod obisnuit. Daca insa textul• o RMtensi• **a** BASIC-ului care a foat pr.,,,.azuta·, interpretorul SIP va comporta i ntoc111ei **ca ai** cu programul ne-BLAST-at. CN.T. **Desi** apetisanta, **aceaata** facilitata nu functioneaza pentru **cea 111ai** raspindita **extensia da** BASIC, Beta Basic.)

directivele compilatorului se introduc sub forma unor Extensiile de BASIC prevazute de BLAST precum si

instructiuni REM speciale, recunoscute de BLABT la compilare. Este posibil ca in viitor alte programe comerciale sau chiar codul **masina al utilizatorului sa foloseasca aceeasi tehnica** pentru a introduce noi comenzi in BASIC. Din acest: motiv · s-a introdus in BLAST facilitatea.de a permite instructiunilor end daca et de trecute interpretorului daca incep cu caracterul escape %. Daca BLAST-ul intilneste o instructiune REM care incepe cu acest caracter, va genera un cod care va face ca instructiunea REM cu caracterul X indepartat sa fie trecuta interpretorului la rulare. BLAST-ul indica acest lucru cu mesajul;

COMMENT TRANSFERRED AT LINE NNNN

Este posibil ca unele practici obscure sa creeze probleme. Spre exemplu, codul masina continut in instructiuni REM, nu va functiona cu siguranta atunci cind programul e compilat deoarece •c••st• -tod• de inm•gazinare • subrutinelor cod **masina** depinde de modul in care textul BSIC e organizat in memorie.

N.B. Din cauza unor posibile suprapuneri intre BLAST si endul masina al utilizatorului, compilatorul nu va permite programelor sa cheme subrutine Z80 cind compilarea se face in RAM. Astfel de programe trebuie compilate folosind banda · sau microdrive-ul c• **madiu de ieair••** 

# 10. **FOLOSIREA VARIABILELOR INTREBI**

Adeseori **esta** posibil **sa** aJutati ILAST-ul la **crearea** unui cod mai eficient informindu-l despre orice variabila care va lua valori intregi intre -65535 si +65535. Majoritatea -programelor contin multe astfel de variabile si merita osteneala • sa informati compilatorul. Variabilele intregi se declara - printr-o directiva compilator de forma:

REM! INT **<liata de variabile>** 

de exemplui

REM! INT I.J.K.A(10.5)

declara variabilele I, J, K si tabloul  $A(10,5)$  caliintres; Declaratia care va initializa variabilele declarate la valoare,  $O_r$  trebuie sa apara la inceputul programului, inainte ca acestes sa fie utilizate. In exemplul de mai sus, declaratia  $A(10, \mathbb{S})$ **serveste ca instructiune de tip DIM pentru respectivul tablou si** va inlocui orice instructiune DIM existenta.

Retineti ca d•ca unei variabile c•re **a** fost declarata intreaga i se asigneaza o valoare neintreaga sau in afara domeniului de valori, rezultatele vor fi **imprevizibila.** 

#### 11. COMPATIBILITATEA CU BASIC-UL SPECTRUM-ULUI

BLAST-ul a fost proiectat pentru o compatibilitate maxima cu<br>C-ul Spectrum-ului. Aceasta compatibilitate se extinde <del>nu</del>-BASIC-ul Spectrum-ului. Aceasta compatibilitate se extinde **numai** 1~ limbajul propriu-zis ci ai l• **mediu d•** *progr•m•r•.* 

In BASIC, este posibila oprirea unui program in timp ce el<br>aza, se pot citi variabile, executa instructiuni s.a.m.d. ruleaza, se pot citi variabile, executa instructiuni **s.a.m.d.** Rularea poate fi apoi continuata sau r•inceputa. **Acest&** •ctiuni Rularea poate fi apoi continu**ata sa**u reinceputa. Aceste - actiuni<br>sint posibile si sub BLAST cu o singura diferenta. Instructiunea CONTINUE nu va functiona cu un program BLAST-at.

# 12. PROTECTIA **PROSRNELOR Jtl.MT-ATE**  ------------------------

BLAST-ul prezinta un numar de mijloace care pot fi folosite pentru a preveni amestecul neautorizat in programele compilate.

1) AUTORUN (autorulare) Daca directiva compilator

REN! AUTORUN

este inclusa la inceputul unui program BASIC, BLAST-ul va face ca fisierul compilat sa ruleze automat la rulare. Posibilitatea d• AUTORUN fac• **pirateria** mult mai dificila si duce 1• un produs mai profesional.

2> P-coDE **sigur** 

Majoritatea programelor disponibile comercial contin subrutin•, seri•• d• r-99ula in cod **maaina,** car• verifica dac• nu **"s-a** umblat" prin program si ofer-a in plus ai alte mijloace de protectia. Deoarece codul ZSO • bin• cunoscut calor care• •• ocupa cu pirateria, aceste subrutine aint ad•••• **gasite si**  dezactivate. P-code-ul generat de BLAST e un limbaj nedocumentat<br>si astfel ofera un nivel de securitate mult mai inalt decit si astfel ofera un nivel de securitate mult mai inalt codul masina. Astfel, se recomanda ca subrutinele de protectie sa se scrie in BASIC si sa se compileze in p-code.

# 13. **COPIEREA PROGRANELOR BLAST-ATE**

Programele compilate nu pot fi salvate direct utilizind SAVE. Comanda:

•9·

nu va resalv• un progra~ BLAST-at care• **~ost** incarcat **d• pe**  banda sau microdrive. Daca doriti copierea unui program care fost compilat pe unul dintre aceste dispozitive, procedati dupa CL\111 urmaazaa

ANGEL.

 $\ddot{\phantom{a}}$ 

÷.

أحياتهم

#### **Balvar- P• banda**

1) Incarceti programul BLAST-at tn calculator, 2) Inserati urmatoarele liniii ·

> **Salar** 15 LOAD "<prog>" 20 RANDOMIZE USR PEEK 23635+256\*PEEK 23636+150

unde <prog> e noul nume de fisier.<br>3) Tastatis, programmatic 3) Tastatis 1

SAVE "<prog>" LINE 15

Puteti verifica (VERIFY) daca codul a fost salvat corect in mod uzual, inlocuind SAVE cu VERIFY in liniile anterioare.

#### Salvarea pe microdrive

Metode de salvare pe microdrive· **eate** •>1act **aceeasi,** cu exceptia ca parametrii de microdrive (cei obisnuiti) trebuie - sa fie prezenti. De exemplu pentru a salva programul <prog>, **adaugati** liniil <sup>a</sup> .  $\mathbf{r}$ 

> 15 LOAD \*"m"Jl1"<prog>" 20 RANDOMIZE USR PEEK 23635+256\*PEEK 23636+150

#### **ai tastati:**

SAVE \*"m"Jl1"<prog>" LINE 115

Det•lii **despre** forma **exacta** in **care apar**  BLAST-ate in memorie, sint date in Anexa 1*.* 

#### **14. ERORI**

\_\_\_\_\_\_\_\_\_\_

### 1) Erori la compilare.

Desi prin editorul Spectrum-ului nu **ae** introduce **deeit** BASir. corect din punct- **d• vedere sintactic, exista totusi** moduri irc•re se poate impune BLAST-ului un cod **sur&a** incorect. DE· exemplu, iesirea dintr-un generator de programe (program generator) poate contine erori; de asemenea programul poate  $f$ : oricind deteriorat pe banda sau microdrive. In plus exist. posibilitatea introducerii de directive compilator eronate sau instructiuni **ale** unor extensii de BASIC. Din •c•ste motive, BLAST-ul verifica in mod riguros sintaxa textului care i se ofer **a.** 

Totusi, lucrurile nu sint chiar atit de simple. S-ar putea ca o instructiune care apare incorecta pentru BLAST la compilare, sa fie de fapt o extensie de BASIC perfect normala, posibil de genul celor oferite de anumite programe comerciale. Astfel de e>:tensii sint perfect admise sub•BLAST, problema fiind doar **aceea** ca la compilare BLAST-ul nu are auficiente informatii

 $\mathbf{r}$ 

pentru a le distinge de adevaratele erori.

adoptata de BLAST e urmatoarea: Solutia Ori de cite ori BLAST-ul intilmeste o posibila eroare de sintaxa, afi-<br>seaza textul "suparator" impreuna cu o avertizare (WARNING).<br>Apoi compilarea continua. Daca se dovedeste la rulare ca a fost de fapt o eroare, rularea se opreste cu mesajuli

#### NONSENSE IN BASIC

#### 2) Erori la rulare.

La rulare, cu o singura exceptie, programele BLAST-ate vor raspunde cu erori cum ar fi NUMBER TOO BIG sau RETURN WITHOUT GOSUB in exact aceeasi maniera ca si interpretorul. Exceptia 68 refera la eroarea SUBSCRIPT WRONG. Pentru a evita verificarea continua a indicilor de tablou, la rulare, RTS-ul va ignora aceste erori. Daca indicii ies din domeniu, rezultatele vor fi imprevizibile.

#### 15. DIRECTIVELE COMPILATORULUI -------------------------------

BLAST-ul prezinta anumite optiuni de compilare care pot  $f_1$ apelate prin directivele compilatorului. Acestea apar in instructiuni REM speciale de forma:

#### REM! <directiva compilator>

Toate directivele compilatorului sint precedate de REM!. Semnul exclamari (!) permite o cale usoara de a spune daca BLAST-ul  $\bullet$ ignore sau nu textul care urmeaza REM-ului. Exista inca doua tipuri de instructiuni REM speciale recunoscute de BLAST:

#### **REMZ**

face ca textul comentariului sa fie trecut interpretorului  $\mathbf{1}$ rulare (vezi BLAST si codul masina al utilizatorului), si:

#### **REML**

folosit ca predecesor pentru instructiunile BASIC permise in plus de BLAST. Acestea sint explicate in capitolul extensiilor de BASIC.

Optiunile compilatorului disponibile sub BLAST sint:

#### DIRECTIVA INTELES

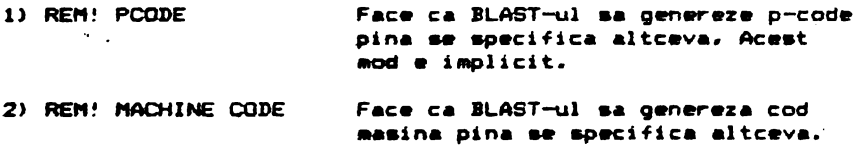

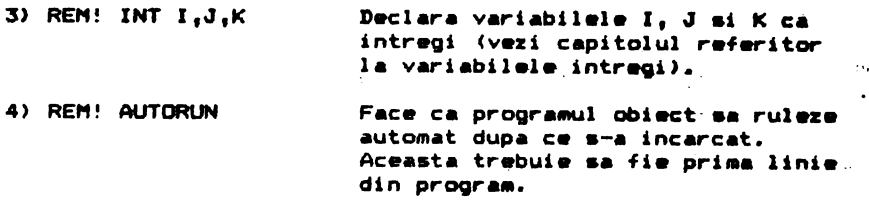

#### **SUNARUL CONENZILDR**

Urmatoarele comenzi sint recunoscute de BLAST in starea sa initiala. Retineti ca o comanda NEW va sterge BLAST-ul complet<br>din memorie. Daca doriti sa stergeti un program BASIC din din memorie. Daca doriti sa stergeti un program BASIC din<br>memorie, folositi:

**GM** 

COMPILE sintaxa  $+C$ 

Campileaza un program BASIC fala•ind tipul **precedent de**  periferic de intrare (vezi \*I) pentru fisierul, sursa, si, tipul<br>precedent de periferic, de lesire, (vezi, \*O), pentru, fisierul precedent de periferic de iesire (vezi #0) obiect. Nodul implicit pentru intrari **si iesir-i** ••t• RAN.

**RUN** •lntaxa  $R$ 

Ruleaza un program compilat. Comanda \*R e folosita doar pentru a<br>rula un program compilat din RAM in RAM. Daca a fost selectata rula un program compilat din RAM in RAM. Daca a fost banda sau microdrive-ul, programul obiect trebuie incarcat de pe **aceste dispozitive** •1 **executat** cu RUN.

SAVE **sintaxa**   $+S$ 

Salveaza un program BLAST-at care a fost compilat in BLAST-ul va cere detalii despre dispozitiv, numar de *microdrive* si nume de fisier. RAM.

INPUT **sintaxa**   $\bullet$  I

Stabileste diapozitivul **de pe .care** BLAST-ul va citi codul sursc1 1a compilare. BLAST-ul va afisa mesajuli

ACCEPT INPUT FROM1 RAM, TAPE, MICRDDRIVE

pentru **care** raapunsul **este** R, T ••u M. Dispozitivul implicit e RAM-ul.

OUTPUT **sintaxa**   $+0$ 

Stabileate dispozitivul pe care BLAST-ul va scrie codul 1• compilare. BLAST-ul **va afi••** meaaJul1 obiect

ACCEPT OUTPUT FROM: RAM, TAPE, MICRODRIVE

 $\mathbf{r}$ 

pentru care raspunsul este  $R_i$  T sau M. Dispozitivul implicit  $e$ RAN-ul.

BACKUP sintaxa ...

Copiaza compilatorul BLAST pe microdrive.

**QUIT** •intax•  $+0$ 

Paraseste BLAST-ul si elibereaza memoria utilizata de BLAST in favoar•• altui cod.

### 16. EXTENSII DE BASIC

-------------- Pr•zentam in continu•r• o lista a •Mtensiilor de BASIC recunoscute de BLAST. Deoarece Spectrum-ul nu va accepta text<br>care apare incorect editorului BASIC, toate extensiile sint care apare incorect editorului BASIC, toate extensiile sint<br>introduse ca instructiuni REM speciale care incep cu caracterul introduse ca instructiuni REM speciale care incep cu d• **•scap•** Ic.

1) **Dazactivarea taat•i** d• IREAK.

sintaxa<sub>1</sub> REM& BREAK ON REM& BREAK OFF

**Ace•t•** in•tructiuni **activeaza** •i **dezactive.aza taata. de BRE#:.**  Tasta BREAK e activata implicit.

2) WHILE ••• **tEND** 

sintaxa: REM& WHILE <conditie> REML WEND

Aceasta fac• ca blocul de inatructiuni terminat cu RENI, WEND **sa**  fi• executat in mod rapetat, pin• cind (whil•> <conditi ■~ **e adevar•t• (diferita de** O>. Daca <conditie> **e fal•• la** inceput, instructiunile **se ignora (se "depaaeac">.** 

3) REPEAT ... UNTIL

sintaxa<sub>1</sub> REM& REPEAT REM& UNTJL **<conditie>** 

Blocul de instructiuni dintre REM& REPEAT si REM& UNTIL se<br>repeta pina cind (until) <conditie> ce urmeaza lui REM& UNTIL nepeta pina cind (until) <conditie> ce urmeaza lui REM& devin• falsa (zero>. Indiferent d• **valoaraa** <conditia>, instructiunile se executa cel putin o data.

4> DOKE

 $\sim$   $-$ 

sintaxa: REM& DOKE <ne>.<ne>

Unde <ne> e o expresie numerica. Acesta este un POKE pe 16 biti.

Rezultatul celei de a doua expresii este depus in doua locatii<br>de memorie la adresa data de prima expresia, Datale sint memorie la adresa data de prima expresie. Datele sint inmagazinate in format LO-HI. Ambele expresii trebuie sa fie in intervalul O la 65535.  $\mathbf{v}_{\rm max}$ 

**5) DEEK** 

sintaxa: REM& DEEK <nv>.<ne>

Unde <nv> • o variabil• numerica. **Acesta este** un PEEK **pe** 16 biti. Continutul celor doua locatii de memorie de la **adresa, data de la política de la de** la **a**<br>cel de-al doilea parametru se asinoeaza variabilei pumerire de-al doilea parametru se asigneaza variabilei numerice din primul parametru. Deci <nv> devine egal cu PEEK (<ne>)+256+PEEK  $(5ne)+1$ ).

6) CALL

sintaxa: REM& CALL <ne> (<lista de parametrii>)

Cheama subrutina cod masina de la adresa data de expresia numerica <ne>. Parametrii (optionali), separati prin virgula pot fi variabile numerice, in intervalul O la 65535, sau adresa unei<br>1999 variabile numerice exprimate &<nume\_de\_variabila>. Acesti variabile numerice exprimate &<nume\_de\_variabila>. parametrii sint inmagazinati, in **ordine,** primul fiind in **adresa**  specificata de IX, **De exemplu,** 

REM• CALL soooo,x,•v

va avea ca rezultat o chemare a aubrutinai cod masina de· la adresa 50000. La intrarea in subrutina, intregul X **va** fi adresa 50000. La intrarea in subrutina, intregul X va fi<br>inmagazinat in (IX+O) si (IX+1) si adresa-variabilei numerice in ClX+2> **ai** ( IX+3>.

7> ELSE

sintaxa: REM& ELBE<sub>1</sub><lista de instructiuni>

O extensie optionala la IF ... THEN, frecventa in numeroase BASIC-uri. De exemplui

IF  $x=0$  THEN BOSUB 100; REM& ELSE; GOSUB 200

va avea ca rezultat o chemare la linia 100 daca x este 0 si o chemare la linia 200 daca x **este** diferit de O, Instructiunile IF ••• THEN ••• ELSE nu pot fi **imbric.ate (nested) si orice** ELSE trebL1ie **s.•** apar• **pe acettasi** linie cu lF-ul **afer&nt.** RETINETI CA ELSE TREBUIE URMAT DE "DOUA PUNCTE",

8) Functii "multi line"

In BASIC-ul Spectrum-ului **@xista** posibilitatea definirii si functiilor definite de utilizator e faptul ca ele pot contine doar o singura instructiune care trebuie sa fie<sub>j</sub>o expresie. BLAST extinde **aceasta** -facilitate, permitind functii **P• mai** multe

linii. Acestea pot fi cel mai bine explicate printr-un - exemplu.<br>Sa presupunem ca dorim sa scriem o astfel de functie care - sa Sa presupune• ca dori••• 11eri- o astfel de functie care - **aiba** ca rezultat pe cal ••i aar• dintre cei doi parametrii da intrare. Vom proceda in felul urmator:

> 1000 REM& DEF M(A.B) 1010 IF A>B THEN LET M=A: REM& ELSE: LET M=B 1020 REML END PROC

Functia poate *fi* chemata cu instructiunea:

100 REM& M(X, Y)

Linia 1000 define<mark>ste functia M. In linia 1010, M, numele – de</mark><br>tie e tratat ca o variabila si e egalat cu cel mai mare functi ■ • tratat ca o variabila **ai e** egalat cu cel mai **mare**  dintre A si B. Linia 1020 termina procedura, si reda controlul<br>instructiunii de duga apelare. Parametrii din definitia de instructiunii d<mark>e dupa apelare. Parametrii din definitia de</mark><br>procedura, in acest caz X si Y sint locali pentru procedura. procedura, in acest caz X si Y sint locali pentru procedur<mark>a.</mark><br>Aceasta inseamna ca parametrii sint necunoscuti in lafara Aceasta inseamna ca parametrii sint necunoscuti in afara<br>procedurii, In plus, daca X si Y sint definiti in afara procedurii. In plus, daca X si Y sint definiti in procedurii **sau** in alta procedura, ei *vor* fi tratati ca variabile diferite. O procedura poate avea oricite linii ii sint dar trebuie terminata cu o instructiune REM& END PROC.

Numele si parametrii procedurilor pot fi formati aingura litera, aptional urmata **de aemnul** •• au)ti-line pot fi utilizate recursiv. dintr-o Functiile

#### 17. **DPTINIZMJ**

BLAST-ul nu traduce pur si simplu instructiunile BASIC in<br>valentul lor in cod masina, ci aplica si o pama larga de echivalentul lor in cod masina, ci aplica si o gama larga tehnici de marire a vitezei si compactitatii programului obiect.<br>Autorii BLAST-ului au aderat riguros la vechea maxima a Autorii BLAST-ului au **aderat** riguros **la vechea maxima** • producatorilor de compilatoare:

#### <u>" Nu lasa pina la rulare ce poti face la compilare !</u> "

**Aceasta••** aplica in **apecial** la calculul indicilor da tablou. Daca un tablou, sa zicem  $A(10, 10)$ , a fost DIM-ensionat constante, BLAST-ul va sti adresa unui element dat A(1,2)<br>(referit cu-indici-constanti) la-compilare. In-plus, chiar - daca Creferit cu indici constanti) la compilare. In plus, chiar daca<br>un indice e constant, sa zicem A(I,2), BLAST-ul poate sa perfectioneze codul, facind calcule de indici la compilare. In p~ograme care contin numeroase accese la tablouri, **se** va observa a **crestare** de viteza semnificativa.

In evaluarea unei expresii, BLAST-ul va lucra in modul cal mai economic pentru calculul valorii expresiei, fara a retine<sub>.</sub> si ·manipula valori intarmediare inutile.

BLAST-ul poate recunoaste aparitia aceleiasi subexpresii si<br>**apare de mai multe ori intr-o expresie s**au instructiune. In daca apare de mai multe ori intr-o expresie sau instructiune. **acest** caz el va evalua expresia o singura data ai apoi va folosi rezultatul calculat.

Daca cantitatea de memorie permite, BLAST-ul va crea apatiu

pentru variabile la compilare, in loc sa lase acest lucru pina<br>la rulare, Spre- deosebire de BASIC-ul Spectrum-ului, el va la rulare. Spre deosebire de BASIC-ul Spectrum-ului, el folosi toata memoria disponibila pentru a inmagazina variabile inainte de a fi fortat sa consume timp " colectind deseurile ".

In multe cazuri BLAST-ul poate mari viteza buclelor FOR-NEXT calculind numarul de ciclari inainte *d•* • fi facute ai foloaind drept contor un registru al masinii.

BLAST-ul se foloseste pe larg de aritmetica intreaga. Intregii se pot manipula mult mai rapid decit numerele in virgula flotanta si se va obtine o crestere de viteza semnificativa folosindu-i ori de cite ori este posibil. Exista optiunea de declarare a unei variabile numerice ca intreg1 in **acest** caz, la rular•, **fi.car• valoar•** • **in•agazinata**  in format intreg.

# 18. **SA CDTINEN** CIT **MI NLLT DE LA JILMT**  -----------------------------

Spre deosebire de interpretorul BASIC, BLAST-ul nu e piarda timpul cautind prin program dupa numere de linie, instructiuni DATA si definitii de functii. El cunoaste tuturor acestor obiecte **si le poat•** r•feri dir•ct. · tr•buie adresa

Puteti ajuta BLAST-ul foarte mult urmind citeva principii aimple care-i vor permit• **aa** fac• o cit mai mare parte din munca la compilare ai nu la rulare. Veti **gaai** ca facilitatile oferite de toolkit va vor fi de mare folos.

In particular, evitati inatructiunil• **de** tipull

GOTO <expresie>.

Acestea forteaza BLAST-ul sa intirzie calculul adresei de salt pina la rulare si sa rezerve memorie. Cpretioasa) pentru lista tuturor numerelor de linie si adresele lor la rulare. Ingercati sa inlocuiti o astfel de <expresie> cu un numar de<br>linie propriu zis a carui adresa se poate determina la linie propriu zis a carui adresa se poate determina compilare. Acelaai lucru •• aplica la toate celelalte instructiuni ce folosesc numere de linie.

Desi e perfect legal, incercati sa nu intrati sau sa iesiti din bucle FOR-NEXT. Daca faceti aceasta, BLAST-ul nu va put•a aa prevada consecintele si nu va aplica una dintre cele mai<br>prevada consecintele si nu va aplica una dintre cele mai puternice optimizari de care dispune.

Folositi extensiile de BASIC prevazute. Acestea duc la un cod mult mai rapid decit echivalentul lor BASIC.

Incercati sa nu utilizati acelasi tablou de mai multe ori si FOLOSITI CONSTANTE pentru a defini dimensiunile tabloului.

Incercati sa folositi **variabile** dintr-o singura **litera**  ciri de cite ori e&t• posibil, **deo•r•c•** BLAST-ul **trateaza aceste** variabile in **mod ap•cia1·.** 

.ALPHA Ltd. landscape and landscape and landscape and landscape and landscape and landscape and landscape and landscape and landscape and landscape and landscape and landscape and landscape and landscape and landscape and

#### 19. TOOLKIT-UL BLAST-ULUI

BLAST-ul este livrat impreuna cu un t00lkit conceput **aa**  ajute la dezvoltarea programelor. TOOLKIT-ul se gaseste pe fata a doua a casetei. Pentru a-l

incarca, tastati:

LOAD "TOOLKIT" <ENTER>

TOOLKIT-ul va porni automat si va semna cu mesajuli

BLAST TOOLKIT <C> OCSS 1985

La fel ca si compilatorul, TOOLKIT-ul se incarca in partea superioara a RAM-ului si pozitioneaza RAMTOP-ul sub zona pe care o ocupa. TOOLKIT-ul reduce memoria disponibila cu aproximativ 2K.

Notai \_TOOLKIT-ul nu poate **sa**  in RAN cu compilatorul.

Facilitatile diapDAibile aint listate mai functie este -ecutata introducind un **asterisc** <•> comanda formata dintr-o singura litera si un numar parametrii. joa. urmat Fiecare mat de o<br>numar de

In continuare n, n1 si n2 sint intregi.

Portiunea de program asupra careia va avea efect o canumita comanda **e** specificata de un interval de numere de linie dupa cum

n1-n2 inseamna liniile de la n1 la n2-inclusiv

ni- inseamna de la linia ni la sfirsitul programului

-n2 inseamna de. la inceputul programului la linia n2 inc:lu•iv

Daca un interval de numere de linii e omis, toolkit-ul va considera ca acest interval cuprinde tot programul Un punct C.> **poate** fi utilizat pentru **a** indica linia curenta.

20. **CONENZI PENTRU LINII**  ----------------- 1) EDIT sintaxa: \*Eni Linia nl **e afisata** pentru **editare.**  2) COPY sintaxa: \*Cn1,n2 Copi&za linia nl **peste** linia n2 care **se pierde.**  3) DELETE sintaxa: \*Dn1

Sterge linia n1.

**4>** 1'10\JE **aintaxa1** •Nn1,n2

Muta linia nl la linia n2, stergind linia n1.

# 21. **CONENZI PENTRU BLOCURI**

1) COPY **sintaxa:** \*C<interval>,n

Copiaza liniile din intervalul specificat la linia n, scriind peste orice linie existenta. Liniile vor fi con••cutiv, inc•pind d• **la linia** n. numerotate

2) DELETE sintaxa: \*D<interval> **a** 

Sterge intervalul specificat.

3) MOVE sintaxa: \*m<interval>,n

Muta intervalul specificat la linia n, stergind liniile **or19inal••** 

4) RENUMBER sintaxa; \*R<interval>,n1,n2

Renum•roteaza intervalul ap9Cificat incepind cu nl, cu **pasul**  n2. Valo r•a implicita pentru n2 **est•** 10.

#### 22. FUNCTII PENTRU SIRURI

1) FIND sintaxa: \*F<interval>, sir

Cauta in intervalul specificat prima aparitie ca sirul este omis, functia FIND va utiliza ultimul sir<br>introdus. **<sup>a</sup>**•irului.

2) SEARCH & REPLACE sintaxa: \*S<interval>.sir1.sir2

Cauta in intervalul specificat dupa sirl si 11 inlocuieste cu air2. Noua lini• va fi verificat• aintactlc. Daca **apare** <sup>o</sup> eroare, prima linie care contine eroarea se afiseaza. .T<mark>oate</mark><br>liniile precedente in care s-a facut modificarea ramin liniile precedente in care s-a facut modificarea modificate. Delimitatorii intre intervalul specificat \_ai airl ai intre sir1 si sir2 nu sint in mod necesar virgule; se poate utiliza orice caracter nenumeric.

# 23. ALTE COMENZI

1) TRACE sintaxa: \*Tn

**Ruleaza programul incepind de la linia n afisind numarul de<br>e a instructiunii in executie. Tasta de SPATIU poate fi** lini• **a** instructiunii in executie. **Tasta** d■ SPATIU **poate** fi uti.l **izata** pentru **a** incetinii •xecutia **si** a **de** ENTER pentru **a** o opri.

2> KILL **•intaxa1** 4tK

Bterge toate instructiunile REM din program care nu incep cu **&.** ! sau X.

3) WRITE sintaxa: \*W<interval>,<nume de fisier>

**Salveaza** intervalul specificat pe caseta sub <nume de fisier> (max. 10 caractere).

4) BLAST SAVE sintaxa: #B<nume de fisier>

Salv•az• programul intr-o **forma care•• pret••za** compilarii de pe banda. Programul va fi -salvat in -blocuri, impreuna **informatiile pe care BLAST-ul le necesita la** compilare.

**S> lilUIT sintaxa, 4IQ** 

Paraseste toolkit-ul.

### 24. CUM S-A NASCUT BLAST-UL

OCSS e o fabrica de compilatoare. Compania construieste numeroase compilatoare pentru diferite limbaje si masini. Sintem<br>adesea intrebati cum procedam pentru a produce un compilator - ca ad■-a intr•bati cum procedam p•ntru **a** produc• un compilator ca ~LAST-ul1 cit timp lucram la 1 ce limbaj ■ folo•im ••••••d• In **acest** capitol, incercam a r ■apund- citcrv• din **aceste**  i **nt:rebari** •

\_\_\_\_\_\_\_\_

In ce limbaj a fost scris BLAST-ul ?

Ra punaul. -t• ca BLAST-ul nu • **fost scris** intr-un 1 **imbaj anu-.** Toat• compilatoarele OCSS aint **generate** automat, folosind **•instru•ente"** d• v•n•r•r• **automata.** Un limbaj cum ••t• llASIC-ul, • un limbaj ca oricare altul ai a•tf l poat■ fi descri• prin mijloace gramaticale. De exemplu, putem incepe prin a defini o propozitie in limba engleza scriind:

<propozitie>1:=<subiect><verb><obiect>1

und■

• 119 inseamna "se defineste ca" iar numele dintre parantezele unghiulare sint obiecte numite "non terminals" care<br>vor fi definite ulterior. De exemplu, <verb> poate fi definit vor fi definite ulterior. De exemplu, <verb> poate fi dupa cum urmeaza:

<verb>11••aantnca"l"do r-•l"auncest.e•latc.

### **ALPHA Ltd.** Nanual BLAST

unde bara verticala (!) inseamna "sau". In exact aceeasi maniera putem defini o instructiune BASIC;

<inatructiun•>11•"LET"<variabila>•<•>1pr••i•> l"BOTO"<numar de linie>  $1"PRINT"$ <lista de expersii> s.a.m.d.

Bineinteles, toti "non terminalii" trbuie definiti iar definirea completa a BASIC-ului de Spectrum e un fisier de sute de linii.<br>Pina acum am vazut cu se poate scrie SINTAXA unui limbaj.

Pina acum am vazut cu se poate scrie: SINTAXA unui - limbaj.<br>Pentru a face insa un compilator, trebuie sa gasim o cale pentru Pentru a face insa un compilator, trebuie sa gasim o cale pentru<br>•• a exprima SEMANTICA, adica intelesul instructiunilor ai actiunil• p• car• tr•bui• **•a** l• ia computerul atunci cind actiunile pe care trebuie: sa le ia computerul atunci - cind<br>recunoaste o instructiune. Notatia folosita nu -o - vom - explica deoarece e mai complicata decit definirea sintaxei. Totusi ceea ce se intimpla in esenta e ca specificatiile referitoare la<br>sintaxa impreuna cu cele privitoare la semantica sint oferite sintaxa impreuna cu cele privitoare la semantica sint unui program numit NETAPOD care **le foloseste** pentru • scrie codul compilatorului. METAPOD-ul, dezvoltat de OCSS, rul•aza pe un sistem UNIX multi-user si genereaza fisiere sursa scrise in limbajul C. Bin•int•l••• METAPOD-ul **inauai eate** un fel de· compilatori **acc•pta** un **fiaier sur•• (definirea** limbajului) ai produce un fisier obiect (compilatorul), astfel putind utilizat pentru a se genera pe sine insusi. Asa a fost creat l'IETAPOD-ul.

#### De ce folosim un generator de compilatoare ?

In special deoarece e mai ieftin. Scrierea "de mina" a unui<br>ilator ia mult timp. iar produsul final e mult mai compilator ia mult timp, iar produsul final e mult susceptibil sa contina erori. Un compilator generat, reflecta<br>exact specificatiile cu care a fost alimentat generatorul de exact specificatiile cu care a fost alimentat generatorul compilatoare si nu apare tentatia de a "taia coltul" in scrierea codului. Bineinteles, exista parti dintr-un compilator .cum e BLAST-ul care trebuie **scrise "de** mina"a RTS-ul BLAST-ului • fost scris de mina pentru a creste viteza de rulare a programului. Intr-un compilator precum BLAST-ul aproximativ 70% din cod e generat automat.

#### Putem genera compilatoare pentru orice limbaj ?

Pentru majoritatea limbajelor, raspunsul • da. Bineinteles<br>ca limbaje ca PASCAL, MODULA, C si BASIC fac parte din planurile<br>noastre de viitor. desi outem produce si compilatoare dedicate noastre de viitor, desi putem produce si •compilatoare dedicate<br>pentru aplicatii cum ar fi coptrolul masinilor si robotilor. pentru aplicatii cum ar fi - coptrolul - masinilor - si rapid ai competitiv

۰.

#### ANEXA 1. HARTA MEMORIEI PENTRU BLAST

**PRAMT** -----------------USER DEFINED GRAPHICS (grafice definite de utilizator) UDG ----------------------------------------**BLAST RAMTOP** ---------GOSUB STACK (stiva de GOSUB) MACHINE STACK (stiva masinii) SPARE RAM (RAM liber) **STKEND ------------**----------------CALCULATOR STACK (stiva calculatorului) STKB0T-------------------------------WORKSPACE (spatiu de lucru) **WORKSP ------------**EDITING AREA (zona de editare)  $E-LINE$  ------BASIC VARIABLES (variabile BASIC) VARS ----------------------------------------------------------BASIC PROGRAM (program BASIC)  $\Delta \sim 10^{-1}$ **PROG** -------CHANNEL INFORMATION (informatii de canal)  $CHANS$  -----MICRODRIVE MAPS (harti pentru microdrive) INTERFACE 1 SYSTEM VARIABLES (var. de sist. pt. interf. 1) SYSTEM VARIABLES (variabile de sistem) PRINTER BUFFER (tampon pt. imprimanta) ATTRIBUTES (atribute de culoare) DISPLAY FILE (memorie video) **ROM**  $\sim 10^{-1}$  $\ddot{\phantom{a}}$ 

#### HARTA MEMORIEI LA RULARE

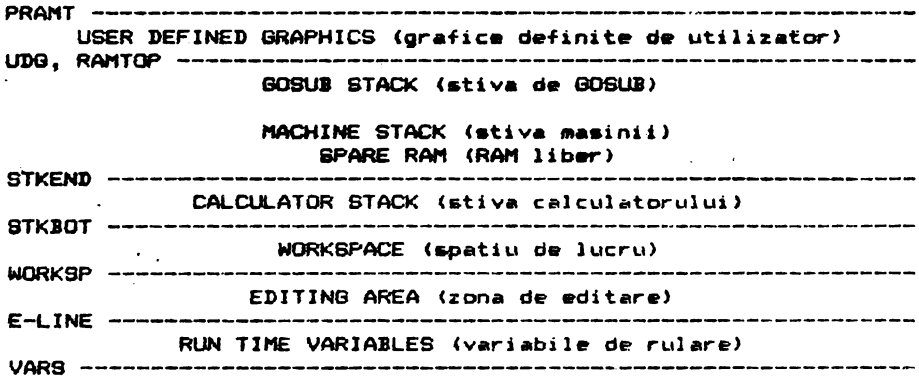

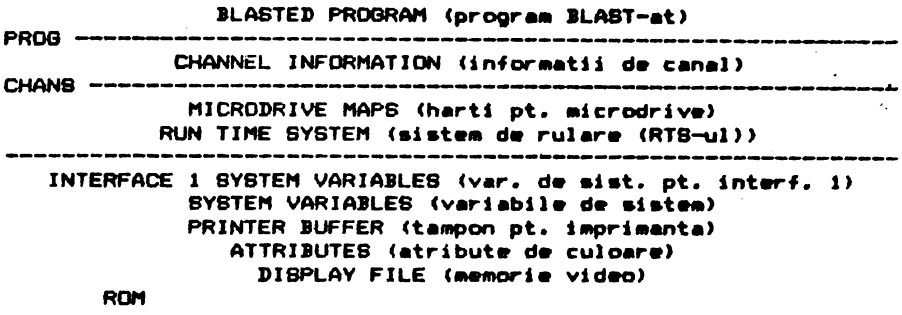

#### ERATA

<u>an din bin din bin </u>

Cantitatea de memorie disponibila pentru codul sursa este de<br>i nu 5K. Bineinteles, un program de orice marime poate fi 2K ai nu ~K. linelnt•l••• un program d■ orie• **aari-** pbat• fi co~pilat. *d•* p• **banda** P• **banda** ••u d• P• aicrodriv• pe microdrive.

Retineti ca directiva \*N sterge din memorie atit programul sursa cit si cel obiect.

Comanda \*8 poate fi folosita doar pentru a salva un program compilat pe caseta. Utilizatorii posesori de microdrive vor gasi ca e mai usor sa se compileze de pe microdrive pe microdrive.<br>Cind BLAST-ul compileaza pe microdrive se scriu doua sau

Cind BLAST-ul compileaza pe microdrive se scriu doua trei fisiere, necesare pentru rularea programului. Numele lor<br>este:

- numele de fisier al codului obiect (cel specificat).

•c•l••i numa cu .P an■Nat

- un fisier optional .V (vezi capitolul de variabile salvate la sfirsitul manualului).

Programul compilat se executa incarcind primul dintre acestea Ccu numele sp■cificat d• utilizator> •i ta•tlnd RUN.

Capitolul referitor la copierea programelor DLAST-ate este incorect. In schimb, s-a furnizat un program pentru copierea<br>programelor BLAST-ate pe fata a doua a casetei, imediat dupa programelor BLAST-ate pe fata a doua a casetei, imediat toolkit. Pentru a incarca acest program tastati:

LOAD •COPIER•

si urmati instructiunile programului.

Retineti ca toate comenzile (\*C, \*N, etc.) pot fi tastate atit cu majuscule cit si cu minuscule.

Comanda \*B (BACKUP) nu a fost implementata. Jn schimb •== prevazut optiunea de copiere a BLAST-ului pe microdrive imediat dupa incarcarea programului.

Datorita penuriei de memorie, extensiile de BASIC nu au fost implementate. Drept compensatie, toolkit-ul a fost prevezut cu cinci noi comenzi (vezi capitolul de informatii aditionale la sfirsitul manualului).

TOOLKIT

Comanda>

RANDOMIZE USR 60500

va reactiva toolkit ul dupa comanda •Q. comanda \*D fara parametrii va sterge intreg programul lasind variabilele intacte.

In co111anz1le •F s1 •S **este** imposibila introducerea di rect **<sup>a</sup>**• cuvintelor chei• BASIC. Exista totusi un artificiu pentru extendant divide divided to the control of the control of the control of the control of the control of the control of the control of the control of the control of the control of the control of the control of the control of tasteaza intii THEN si apoi cuvintul cheie. Apoi se cursorul inapoi •1 •• **sterga** THEN.

In comenzile SEARCH SI REPLACE:

i. Separatorul trbuie sa fie o virgula. ii. Sirul c•r• • inlocuit nu **poeta** fi vid. iii. Liniile modificate nu sint verificate sintactic.

Daca intervalul de numere de linii e omis dintr-o comand*é a*<br>kit-ului.rebuie inclusa orice viroula care ar - urma toolkit-ului,rebuie inclusa orice virgula care ar intervalului r•spectiv. •

Comanda +B (BLAST SAVE) se foloseste cu caseta. BLAST-ul poate compila un program care a fost salvat pe microdrive in mod noraal.

Comanda TRACE (\*T) (de urmarire) nu are ca parametru un nuaar d• lini•. •T v• activa optiun•• TRACE car• **va ramine operativa** pin• la dezactivare• •1 cu comanda -U.

Functia de renumerotare nu va functiona la mai mult de 643 de linii odata. Programele lungi pot fi-renumerotate in doua sau mai multe etape.

#### **PROBLEME**

Foart• rar, BLAST-ul poate obiecta un•i linii d• BASIC care apar• corecta la inspectare. Daca •• intimpla **asa** c•va, BLAST-ul **se va opri cu mesajuli** 

WARNING - HIT ANY KEY

h indat• c• **•-a** •P•••t o t••t•, BLAST-ul v• face c• •c•• inatructiun• **sa fia** trecuta in~erpr•torului l• rular• si v• continua compilarea. Des1 **acest** •veniment va fi etichetat de BLAST ca un avertisment, el nu va afecta rularea programului final. De asemenea, BLAST-ul poate fi fortat sa treaca o linie interpretorului inserindu-i REM% la inceput (vezi manualul). Acest lucru poate fi util daca o anumita linie da probleme la compilare. Aceasta facilitate nu poate fi folosita pentru functiile definite de utilizator.

#### EXTENBII DE BABIC

Din pacate, din cauza lipsei de memorie, acestea nu au fost implementate. In schimb, ca o compensatie, s-a extins toolkit-ul cu inca cinci comenzi.

\*V listeaza diferite variabile de sistem utile, inclusiv cantitatea de memorie ramasa libera.

\*L listeaza toate variabilele BASIC, definite in mod curent, impreuna cu valoarea lor.

(#J <nr. de linie> se alatura liniei indicate ulterior.

\*G si \*A. In mod normal operatiile de cautare si gasire 5e vor opri si vor astepta ca utilizatorul sa apese o tasta dupa fiecare gasire sau substitutie. Pentru a dezactiva aceasta modalitate, folositi #G iar pentru a reveni la vechiul mod. folositi \*A.

#### VARIABILE BALVATE (DOAR PENTRU MICRODRIVE)

Pentru a economisi spatiu, multe programe BASIC sint salvate impreuna cu o parte din variabile. BLAST-ul trateaza o astfel de eventualitate folosind directiva REM! AUTORUN dupa cum urmeazai

Daca directiva AUTORUN apare la inceputul programului, BLAST-ul va crea un fisier separat (numit .V) care contine variabile salvate. Cind se incarca programul BLAST-at, acest fisier va fi adus in memorie automat. Daca directiva AUTORUN nu este inclusa, BLAST-ul va considera ca nu are de salvat variabile.

O alta metoda, aplicabila si pentru banda, si pentru microdrive, e urmatoarea:

Se incarca toolkit-ul si programul BASIC de compilat.<br>foloseste comanda #D pentru a "sterge programul si apoi -Se  $BE$ salveaza variabilele sub un nume adecvat, ca un program mormal. Se insereaza o linie la inceputul programului de compilat pentru a face MERGE cu aceste variabile (N.T. vazute ca un program<br>BASIC). Cind programul BLAST-at va rula, el va face merge cu aceste variabile.

ATENTIUNE !!! NU PUTETI FOLOSI BLAST-UL FARA ACEASTA TABELA DE DECODIFICARE NU O PIERDETI !!!

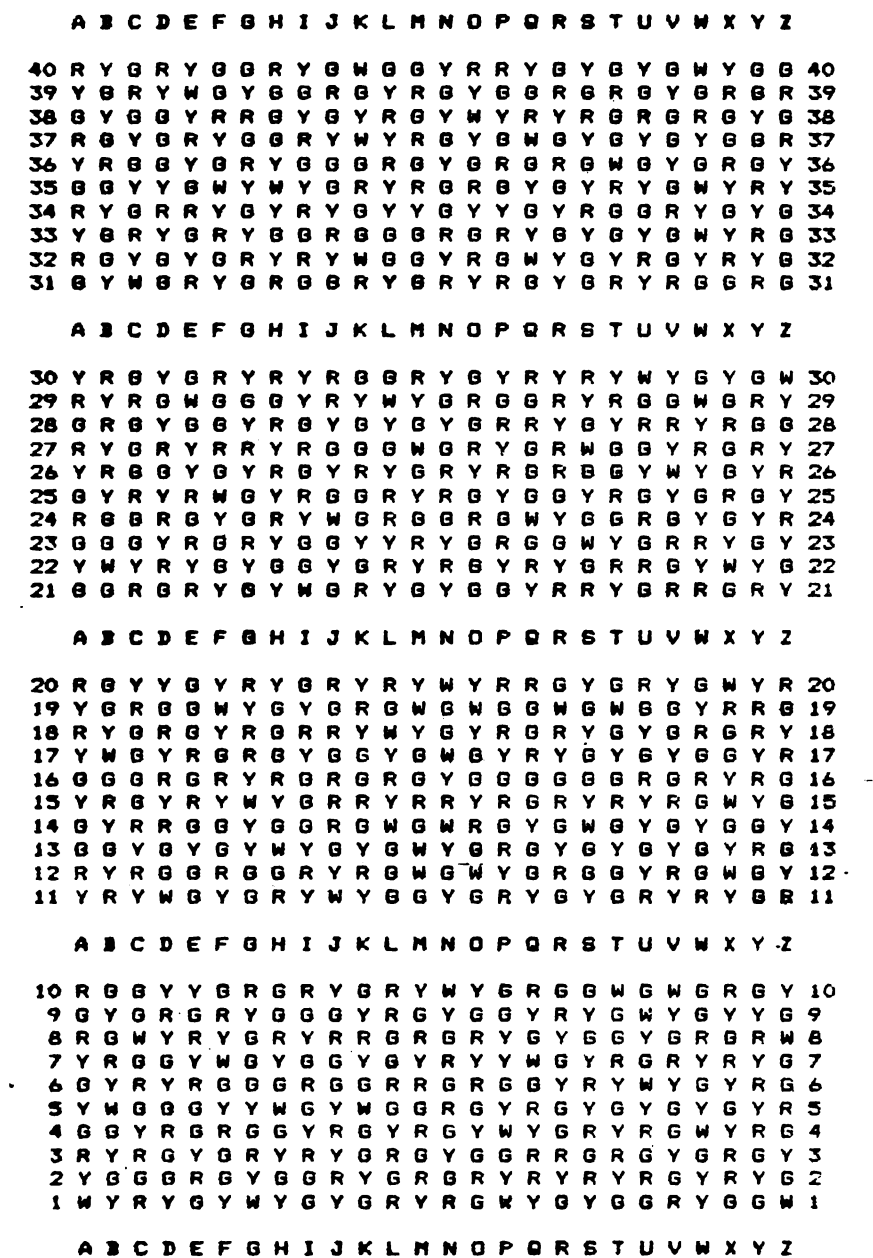

Va multumim ca ati cumparat manualul firmei noastre. "Acest manual a fost editat si corectat cu toatà atentia si presupunem ca este corect (dar desigur perfectibil). ALPHA Ltd. ist imbun.ilt.ilteat• permanent 111anu,del• **1tditate**  si de aceea vá sintem · recunoscátori pentru orice sesizare. Và asteptám cu orice problemà la sediul firmei si la tel.961/12936

 $\bar{r}$ 

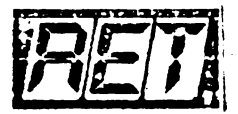

IMPORTANT !

Edituta "TM" pune la dispozitia tuturor celor interesati întreaga gamă de manuale în limba română pentru calculatoare compatibile ZX Spectrum (TIM S, TIM S Plus, COBRA, HC 85, CIP, Jet) editate de firma "ALPHA Ltd" S.R.L. »

1.01 Limbajul BASIC pe întelesul tuturor în 12 lectii 1.02 Documentatie GENS și MONS (Asamblor-dezasamblor) 1.03 Documentatie limbaj FORTH 1.04 Documentatie BETA BASIC 3.1 (Extensie BASIC) 1.05 Documentatie BETA BASIC 3.1 (Rezumat) 1.06 Documentatie compilator FORTRAN 77-6 1.07 Documentatie editor de texte TASWORD 1.08 Documentatie compilator BLAST 1.09 Documentatie compilator PASCAL HP4TM (Rezumat) 1.10 Documentatie limbaj C 1.11 Memento timing cod masina ZBO 1.12 Documentatie MEGA BASIC (Extensie BASIC) 1.13 Documentatie VU-CALC 1.14 Manual BASIC avansati - conținînd și referiri la COBRA 1.15 Documentatie compilator COLT 1.16 Documentatie MASTER - FILE (sistem gestiune afaceri) 1.17 Documentatie limbaj microPROLOG 1.18 Documentatie limbaj PASCAL HP4TM 1.19 Documentatie sistem operare CP/M cu referire la calculatorul COBRA 1.20 Manual ROM SPECTRUM complet dezasamblat 1.21 Documentatie LASER BENIUS (pachet programe pentru lucrul în cod masină) 1.22 Cum sa obtinem cît mai mult de la calculatorul nostru o carte cu programe si trucuri atît pentru începători cît si pentru avansati, în două variante: a) Numai cartea, cu o parte din figuri în text b) Cartea si o casetà demonstrativà, cu toate programele si figurile introduse 1.23 Construiți singuri 20 de montaje electronice interfatabile cu microcalculatorul Dvs

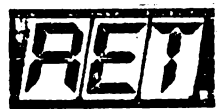

Societatea Comercialá "TM" S.R.L.

- <u>editează si tipăreste</u>
	- revista d& "kit"-uri si informatii în •lectronic• **"RET"**  - suplimente, cataloage, cârti în domeniul tehnicii de calcul **si** •l•ctronicii
- \* produce "kit"-uri în electronică
- pHecuţA comenzi de producator **p• baza de** contract cu orice **beneficiar**

• comercializpez• - prin magazine proprii, **rriea proprie d•**  distributie in tarâ, col•târi•, **mesagerie** sau livrar• directa ·cu mijloace auto:

- toate publicatiile periodice sau neperiodice, din domeniul de activitate, produse în tară;
- componente active ale S.C. "MICROELECTRONICA" S.A. din Bucuresti; integrate MOS, integrate speciale, componente optoelectronice;<br>conecticà produsà de "CONECT"
- conecticâ proclusâ de "CONECT" S.A. Bucur•stia întrerupâtoare, conectoare, mufe, cabluri, etci
- componente pasive realizate de "IPEE" Curtea de Arges; rezistente cu pelicula de carbon, pelicula metalicâ sau bobin.it•, coondensatoar• ceramic•, multistrat sau de trecere, potentiometr• **si s•mireglabile,** trimeri, sonerii, relee de semnalizare, etc,
- relee, temporizatoare si transformatoare de putere micá produse de "RELEE" Medias;
- ferite diverse realizate de "Aferro" Bucuresti:
- borne, izolatori plastic, sonde osciloscop, aparatura diversà produse de "ICE" Bucuresti;
- Generatoare de mirà color, convertoare PAL, aparatura complexá antifurt realizate de "ROEL" Bucuresti;
- casete cu jocuri si programe, diverse cârti de informatica realizate de "ALPHA Ltd" Timisoara;
- piese de schimb radio-Tv;
- c0111ponente **divers• aflat•** în consignati• **sau adu-** din import 1
- **diskett• si consumabile** pentru c.alculatoar•1

Vá rugám sá ne contactati pe adresa 1900 Timisoara, Str. Miron Costin Nr. 2, Tel. 961/18576.

> Tipoarafia "MIRTON" 1900 Tml\$oara strada Samul Micu rw.7 Telefon 96 - 18.35.25.

 $\label{eq:2.1} \mathcal{A} = \frac{1}{2} \sum_{i=1}^n \frac{1}{2} \sum_{j=1}^n \frac{1}{2} \sum_{j=1}^n \frac{1}{2} \sum_{j=1}^n \frac{1}{2} \sum_{j=1}^n \frac{1}{2} \sum_{j=1}^n \frac{1}{2} \sum_{j=1}^n \frac{1}{2} \sum_{j=1}^n \frac{1}{2} \sum_{j=1}^n \frac{1}{2} \sum_{j=1}^n \frac{1}{2} \sum_{j=1}^n \frac{1}{2} \sum_{j=1}^n \frac{1}{2} \sum_{j=$  $\label{eq:2.1} \frac{1}{2} \int_{\mathbb{R}^3} \frac{1}{2} \, \mathrm{d} x \, \mathrm{d} x$ 

the company of the company of the

 $\mathcal{L}^{\mathcal{L}}(X)$  and the contribution of the contribution of the contribution of the contribution of the contribution of the contribution of the contribution of the contribution of the contribution of the contribution o

 $\label{eq:2.1} \mathcal{L}(\mathcal{L}(\mathcal{L})) = \mathcal{L}(\mathcal{L}(\mathcal{L})) = \mathcal{L}(\mathcal{L}(\mathcal{L})) = \mathcal{L}(\mathcal{L}(\mathcal{L}))$